# 授業概要

現代社会には様々な業種・職種があるが、データベースを利用していない所はほぼ皆無といっても過言では ない。身近なデータベースとして、Google 検索エンジン、Wikipedia、辞書、WEB ショッピングの商品デー タベース、図書館 OPAC、アドレス帳、スケジュール管理データベース、電子カルテなど、様々挙げられる。 ここまで普及しているデータベースを理解することは非常に重要であり、有用である。この授業では基本概念 から設計、運用に至るまでの基本的な知識について講義する。また Microsoft Access を用いて具体的なデー タベースの構築方法を指導する。

# 授業計画

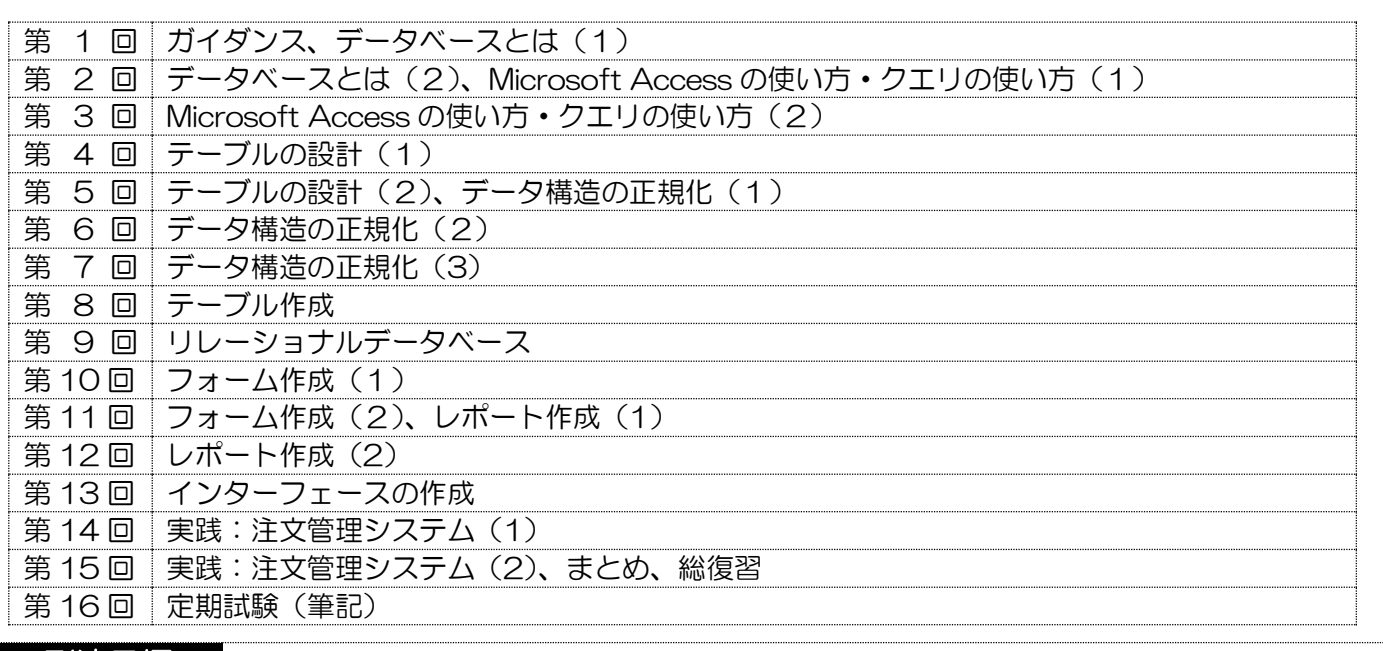

## 到達目標

- 1. 関係データベースの基本概念、設計、運用の基礎的知識を習得する。
- 2. 企業情報システムの中核であるデータベースの概念とその役割を理解し、データがどのように管理され利 用されるのか実例にもとづいて理解できるようにする。
- 3. 簡単なデータベースを作成し、操作する方法を身につける。
- 4. Microsoft Access の基本操作を習得できる。

# 履修上の注意

USB 持参と全ての講義に出席することが前提です。初めての DB 操作から徐々に高度な作業へと移行して いくので、真剣な学習態度が求められます。授業の大半はパソコンを利用した実習形式になります。学習した ことを確認するために、ほぼ毎回演習問題を出します。欠席が続くと授業に追いつくのが困難になります。パ ソコンのログイン情報を確認し、授業開始前にパソコンの起動しておくこと。学生の理解度や関心度に合わせ て、授業計画を一部変更する場合があります。

## 予習・復習

各講義に関連するキーワードを事前に調査し、授業時に配布する資料を事前に読み、予習すること。状況に 応じて、適宜課題を課すので、授業で説明された内容の復習を行うこと。授業時に作成した文書、計算式を見 直し、理解を深めること。教員の手助けによってできた部分は、自分 1 人の力でできるようにしておくこと。

#### 評価方法

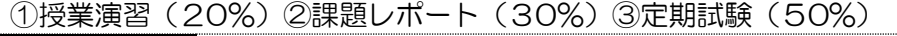

## テキスト

教材プリントを随時配布/専用サイトで配信